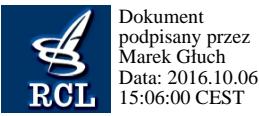

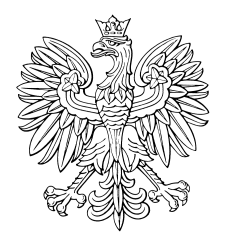

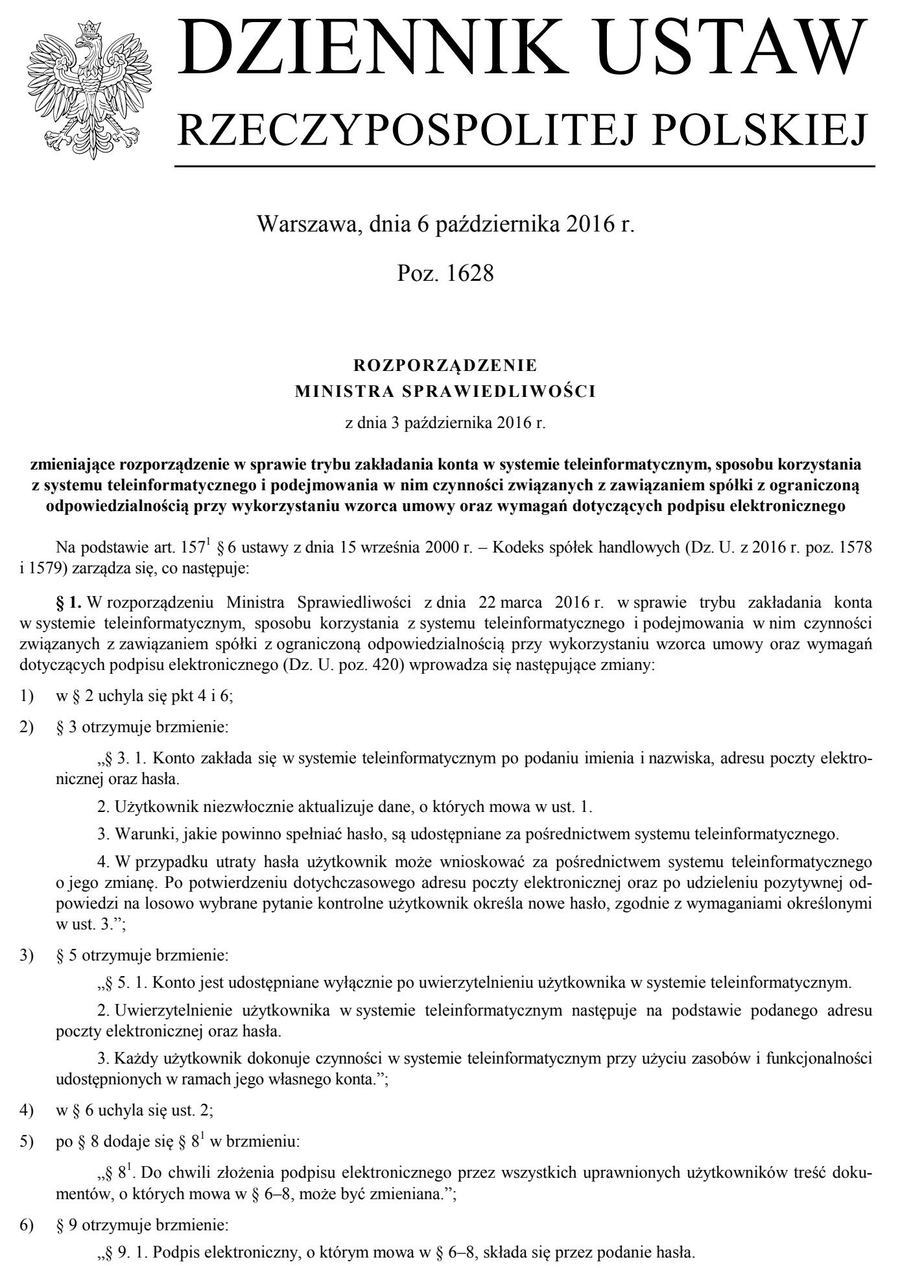

Warszawa, dnia 6 października 2016 r.

Poz. 1628

## **ROZPORZĄDZENIE MINISTRA SPRAWIEDLIWOŚCI**

z dnia 3 października 2016 r.

**zmieniające rozporządzenie w sprawie trybu zakładania konta w systemie teleinformatycznym, sposobu korzystania z systemu teleinformatycznego i podejmowania w nim czynności związanych z zawiązaniem spółki z ograniczoną odpowiedzialnością przy wykorzystaniu wzorca umowy oraz wymagań dotyczących podpisu elektronicznego** 

Na podstawie art. 157<sup>1</sup> § 6 ustawy z dnia 15 września 2000 r. – Kodeks spółek handlowych (Dz. U. z 2016 r. poz. 1578 i 1579) zarządza się, co następuje:

**§ 1.** W rozporządzeniu Ministra Sprawiedliwości z dnia 22 marca 2016 r. w sprawie trybu zakładania konta w systemie teleinformatycznym, sposobu korzystania z systemu teleinformatycznego i podejmowania w nim czynności związanych z zawiązaniem spółki z ograniczoną odpowiedzialnością przy wykorzystaniu wzorca umowy oraz wymagań dotyczących podpisu elektronicznego (Dz. U. poz. 420) wprowadza się następujące zmiany:

- 1) w § 2 uchyla się pkt 4 i 6;
- 2) § 3 otrzymuje brzmienie:

"§ 3. 1. Konto zakłada się w systemie teleinformatycznym po podaniu imienia i nazwiska, adresu poczty elektronicznej oraz hasła.

2. Użytkownik niezwłocznie aktualizuje dane, o których mowa w ust. 1.

3. Warunki, jakie powinno spełniać hasło, są udostępniane za pośrednictwem systemu teleinformatycznego.

4. W przypadku utraty hasła użytkownik może wnioskować za pośrednictwem systemu teleinformatycznego o jego zmianę. Po potwierdzeniu dotychczasowego adresu poczty elektronicznej oraz po udzieleniu pozytywnej odpowiedzi na losowo wybrane pytanie kontrolne użytkownik określa nowe hasło, zgodnie z wymaganiami określonymi w ust. 3.";

3) § 5 otrzymuje brzmienie:

"§ 5. 1. Konto jest udostępniane wyłącznie po uwierzytelnieniu użytkownika w systemie teleinformatycznym.

2. Uwierzytelnienie użytkownika w systemie teleinformatycznym następuje na podstawie podanego adresu poczty elektronicznej oraz hasła.

3. Każdy użytkownik dokonuje czynności w systemie teleinformatycznym przy użyciu zasobów i funkcjonalności udostępnionych w ramach jego własnego konta.";

- 4) w § 6 uchyla się ust. 2;
- 5) po § 8 dodaje się §  $8<sup>1</sup>$  w brzmieniu:

"§ 8<sup>1</sup>. Do chwili złożenia podpisu elektronicznego przez wszystkich uprawnionych użytkowników treść dokumentów, o których mowa w § 6–8, może być zmieniana.";

6) § 9 otrzymuje brzmienie:

"§ 9. 1. Podpis elektroniczny, o którym mowa w § 6–8, składa się przez podanie hasła.

2. Do złożenia podpisu elektronicznego, o którym mowa w ust. 1, wymaga się jego uprzedniej aktywacji w systemie teleinformatycznym przez podanie następujących informacji:

- 1) imienia i nazwiska;
- 2) numeru PESEL, jeżeli dana osoba go posiada, a w razie nieposiadania numeru PESEL nazwy dokumentu tożsamości, jego numeru, organu wydającego dokument ze wskazaniem jego siedziby i państwa wydania dokumentu;
- 3) adresu do korespondencji.

3. Podpisanie dokumentów, o których mowa w § 6–8, może nastąpić także przez opatrzenie ich kwalifikowanym podpisem elektronicznym albo podpisem potwierdzonym profilem zaufanym ePUAP.";

7) w § 10 ust. 1 otrzymuje brzmienie:

"1. Podpisujący dokumenty, o których mowa w § 6–8, wskazuje, czy podpis składa się we własnym imieniu, czy też w imieniu innego podmiotu, i oznacza ten podmiot przez określenie:

- 1) imienia i nazwiska albo nazwy/firmy;
- 2) numeru PESEL, jeżeli dany podmiot go posiada, a w razie nieposiadania numeru PESEL nazwy dokumentu tożsamości, jego numeru, nazwy organu wydającego dokument ze wskazaniem jego siedziby i państwa wydania dokumentu; www.rcl.gov.pl
	- 3) numeru KRS lub numeru w innym rejestrze, w którym dany podmiot jest wpisany, wraz ze wskazaniem nazwy tego rejestru.".
	- **§ 2.** Rozporządzenie wchodzi w życie z dniem następującym po dniu ogłoszenia.

Minister Sprawiedliwości: *Z. Ziobro*